# Question Interchange Standards and Learning Tools Interoperability

Jon Hellmann

CS6604 – Designing and Implementing Online Education Systems

March 26, 2015 2:00PM at Randolph 110

## Problem Introduction:

Course creation is generally quite hard, and involves choosing from many technologies which may not compatible with each other.

Digital content from content providers is not easily integrated into different LMS systems.

- Print  $\rightarrow$  Digital Experience  $\rightarrow$  Mobile Experience **Transition**
- LMS Adoption / Dropping

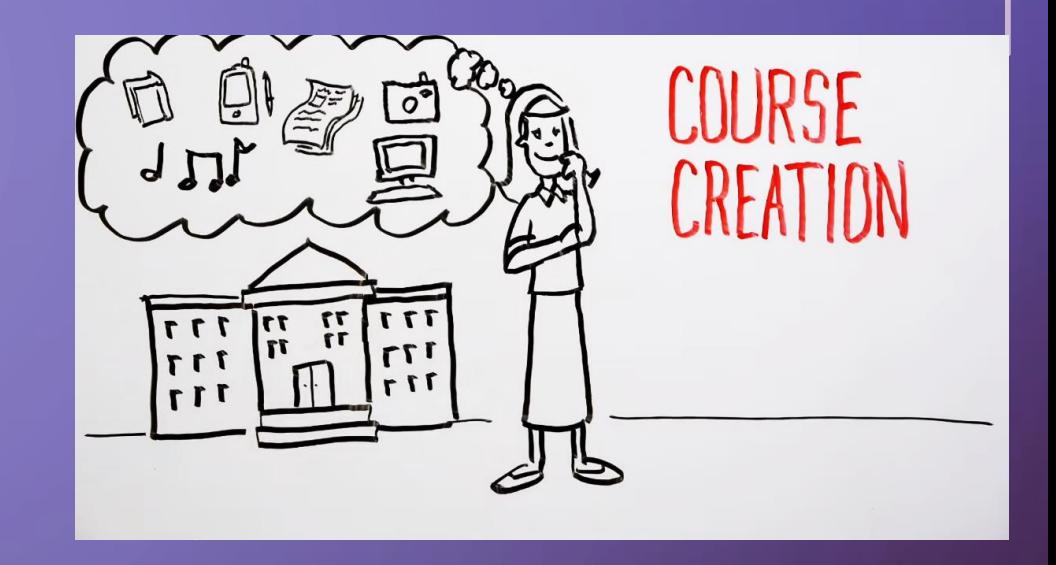

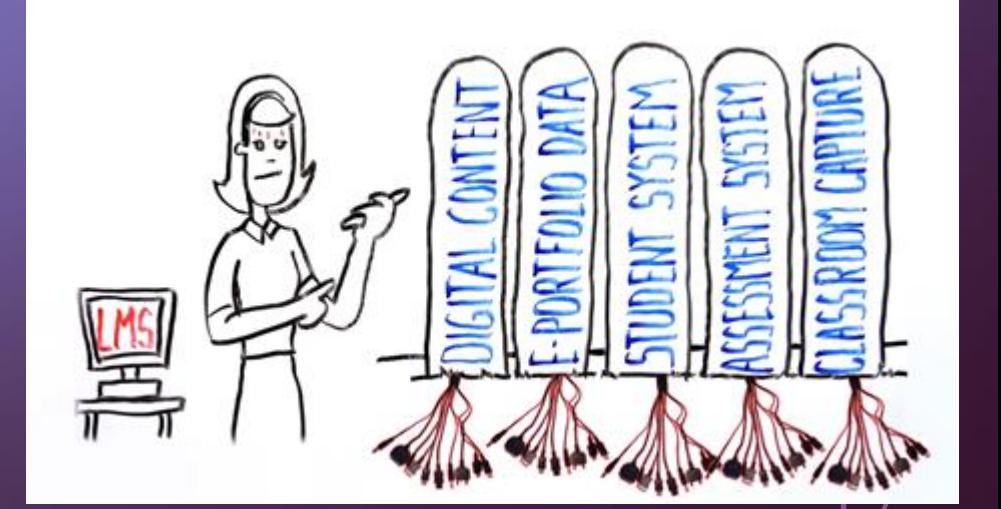

## Problem Introduction:

- Digital Content
	- Many different content providers
	- Each has their own login system
	- Customizable?
- Student System
	- Student discussions / forums
- Assessment System
	- Student data analytics
		- Still possible?
- Classroom Capture
	- Seamless experience vs Context-switching ?

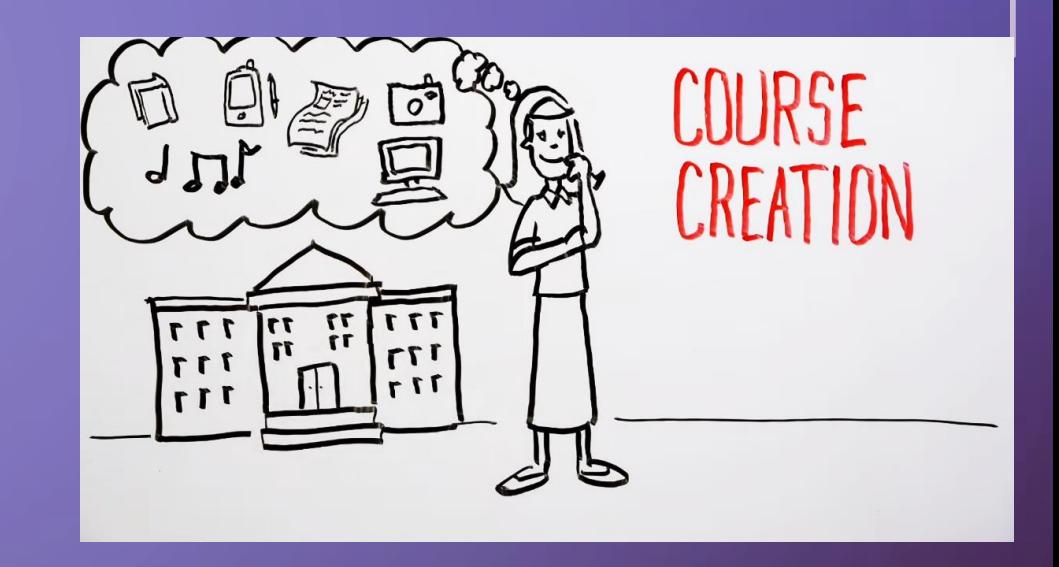

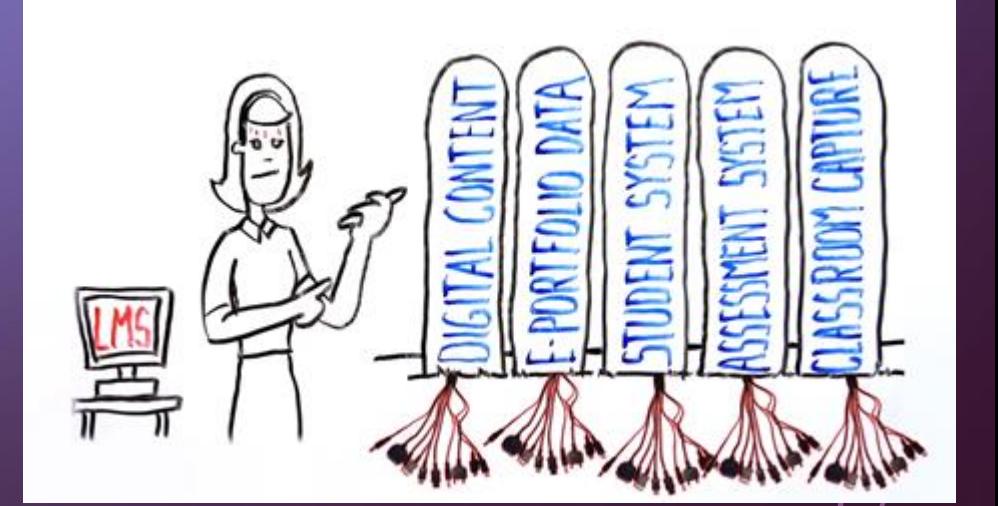

## Problem Introduction:

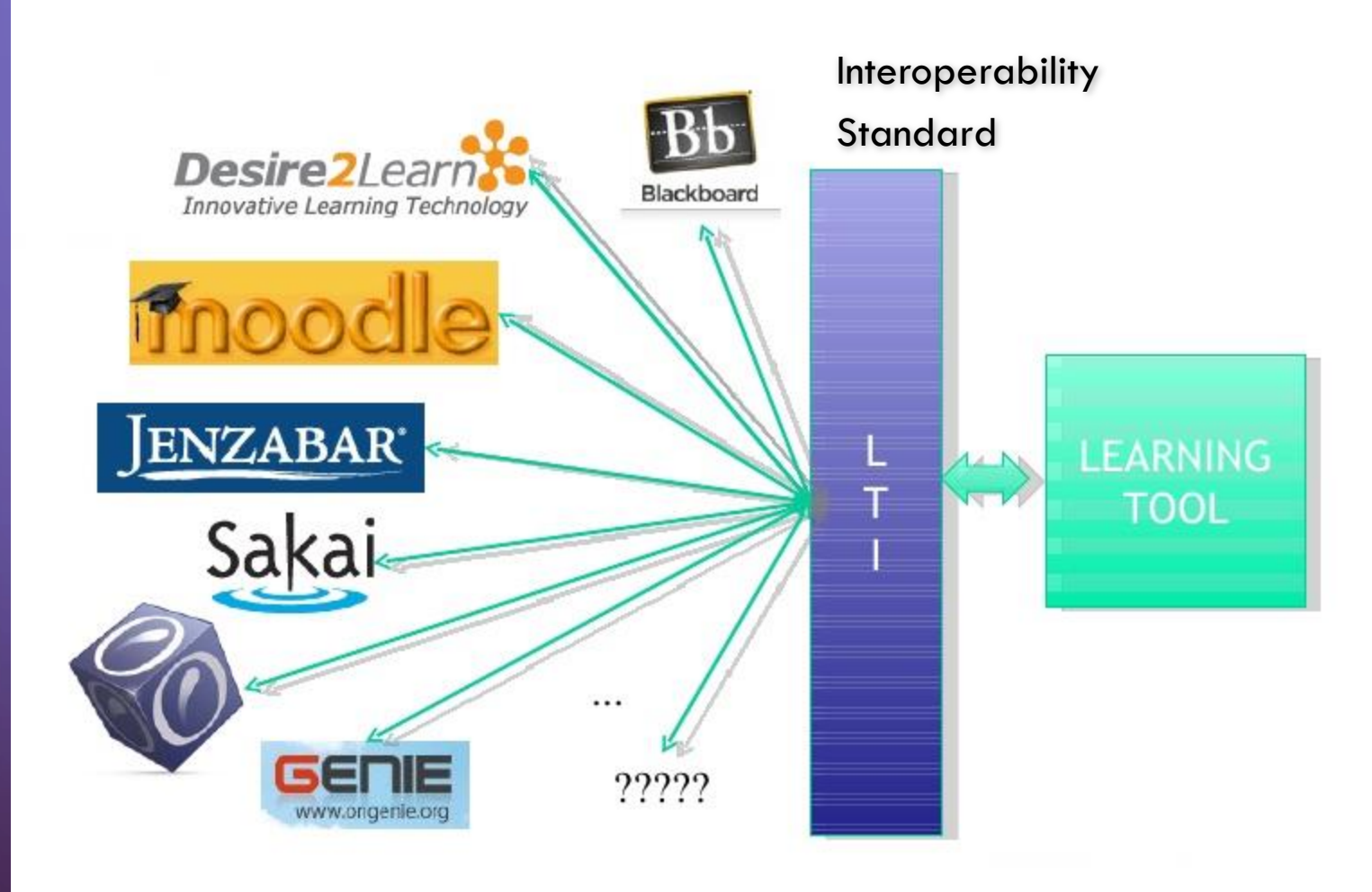

O

 $\bigcap$ 

Focus for this presentation:

• Letting course creators use **digital content / learning applications** from **various content providers** in their courses.

## Table of Contents

- Problem Introduction
- Presentation Focus

 $\bigcap$ 

 $\bigcap$ 

- 
- Table of Contents  $\leftarrow$  You are currently here
- Review of Proposed Standards
- Learning Tools Interoperability
- Development and Integration Introduction
- Bringing It All Together

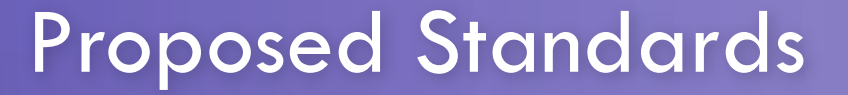

 $\bigcirc$ 

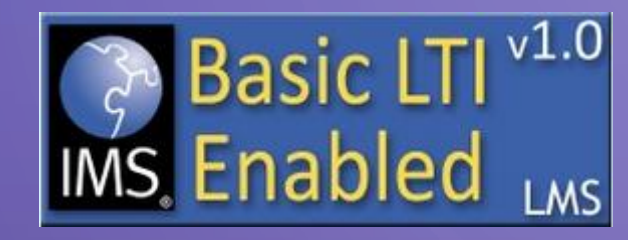

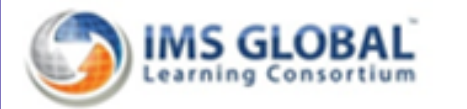

**IMS LTI 2.0** 

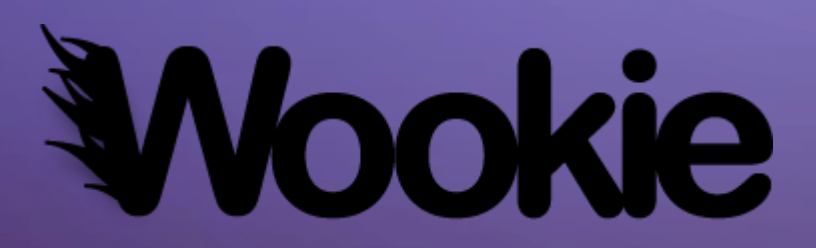

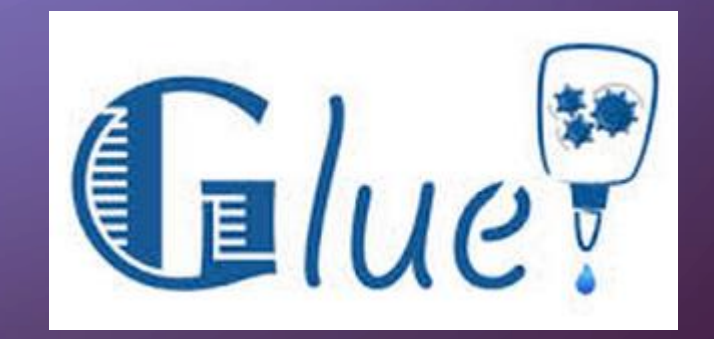

### $\circ$  Review of Proposed Standards:

Hoyos, Wilson - Comparison of the Main Alternatives to the Integration of External Tools in Different Platforms

- Basic LTI (LTI 1.0)
	- Tool Consumer
	- Tool Provider
	- OAuth Protocol
	- Requires:
		- Launch URL
		- Consumer key
		- Consumer Secret
	- Does Not Have:
		- Single Sign-On
		- Pass back grades

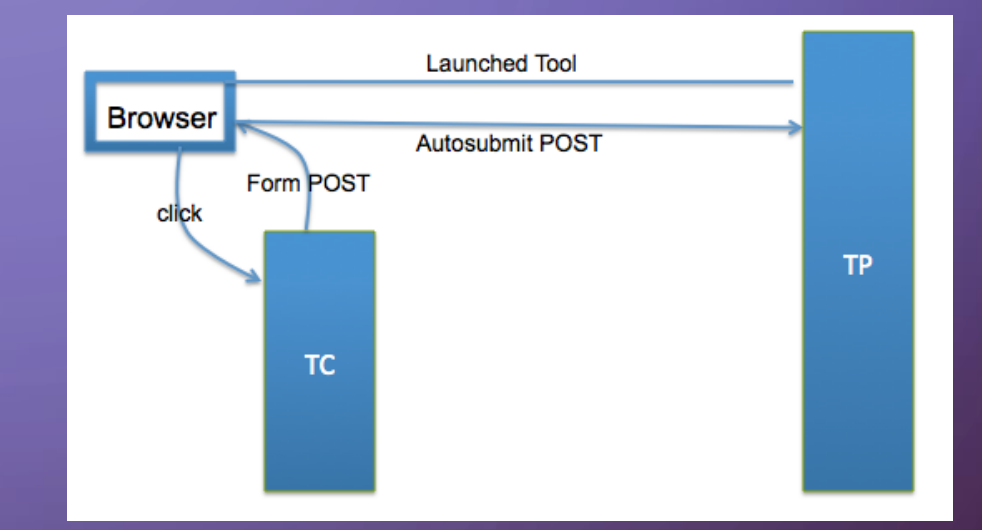

### Review of Proposed Standards:

Hoyos, Wilson - Comparison of the Main Alternatives to the Integration of External Tools in Different Platforms

- Basic LTI (LTI 1.0)
	- Tool Consumer
	- Tool Provider
	- OAuth Protocol
	- Requires:
		- Launch URL
		- Consumer key
		- Consumer Secret
	- Does Not Have:
		- Single Sign-On
		- Pass back grades

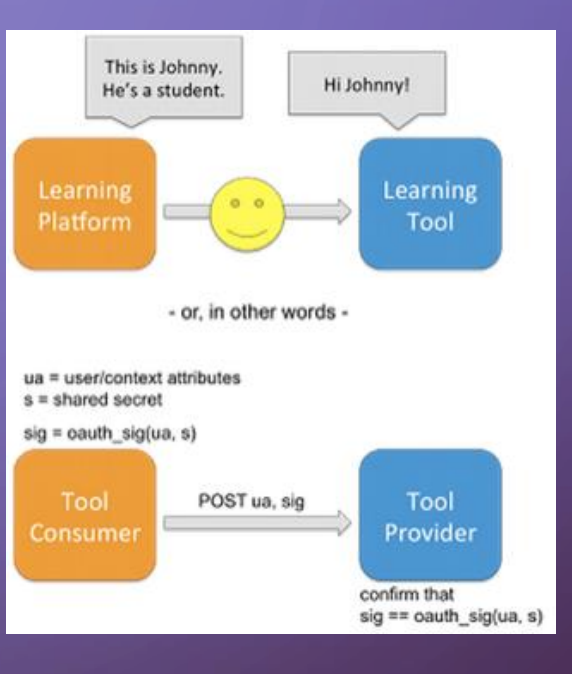

## $\circ$  Review of Proposed Standards:

Hoyos, Wilson - Comparison of the Main Alternatives to the Integration of External Tools in Different Platforms

### • Full LTI (LTI 2.0)

- Tool Consumer
- Tool Provider
- **•** Requires
	- Tool Provider's public registration endpoint
	- Tool Consumer defines a key, Tool Provider defines the secret.
- Tool Proxy
- Single sign-on user-authentication
- Pass back outcomes (grades) from the Tool Provider to the Tool Consumer.
- Communication after launch
- More complex

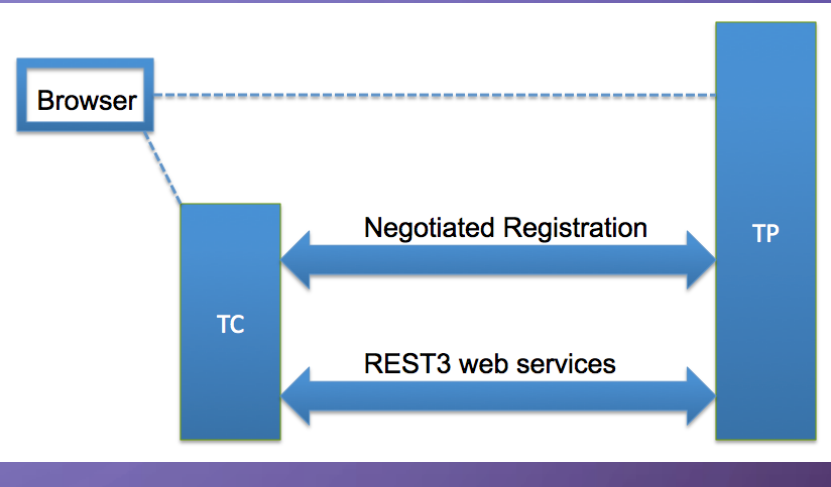

#### Negotiated Registration **Tool Proxy (Interface Contract)**

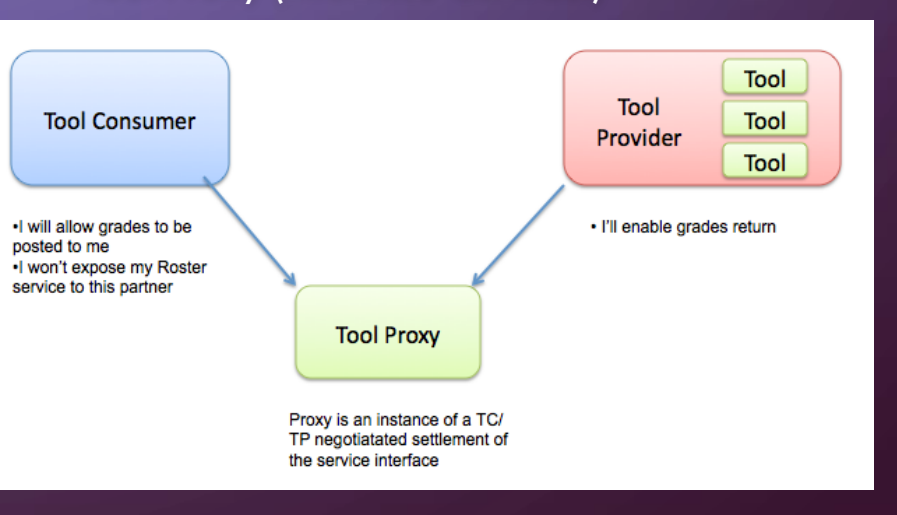

### $\circ$  Review of Proposed Standards:

Hoyos, Wilson - Comparison of the Main Alternatives to the Integration of External Tools in Different Platforms

• Full LTI (LTI 2.0)

- Tool Services:
	- Tool Settings
		- Send outcomes back to Tool Consumer with richer palette of value types
		- Allow other learning metrics to be provided
	- Organizational Hierarchy
		- Structure of departments, courses, course sections
		- Enrollment lists

### Review of Proposed Standards:

Hoyos, Wilson - Comparison of the Main Alternatives to the Integration of External Tools in Different Platforms

- Apache Wookie
	- Widget server architecture
	- REST based contract
		- Widget instances
		- Storage of persistent information between instances
	- Native Widgets
	- Not specifically designed for integration of learning applications.

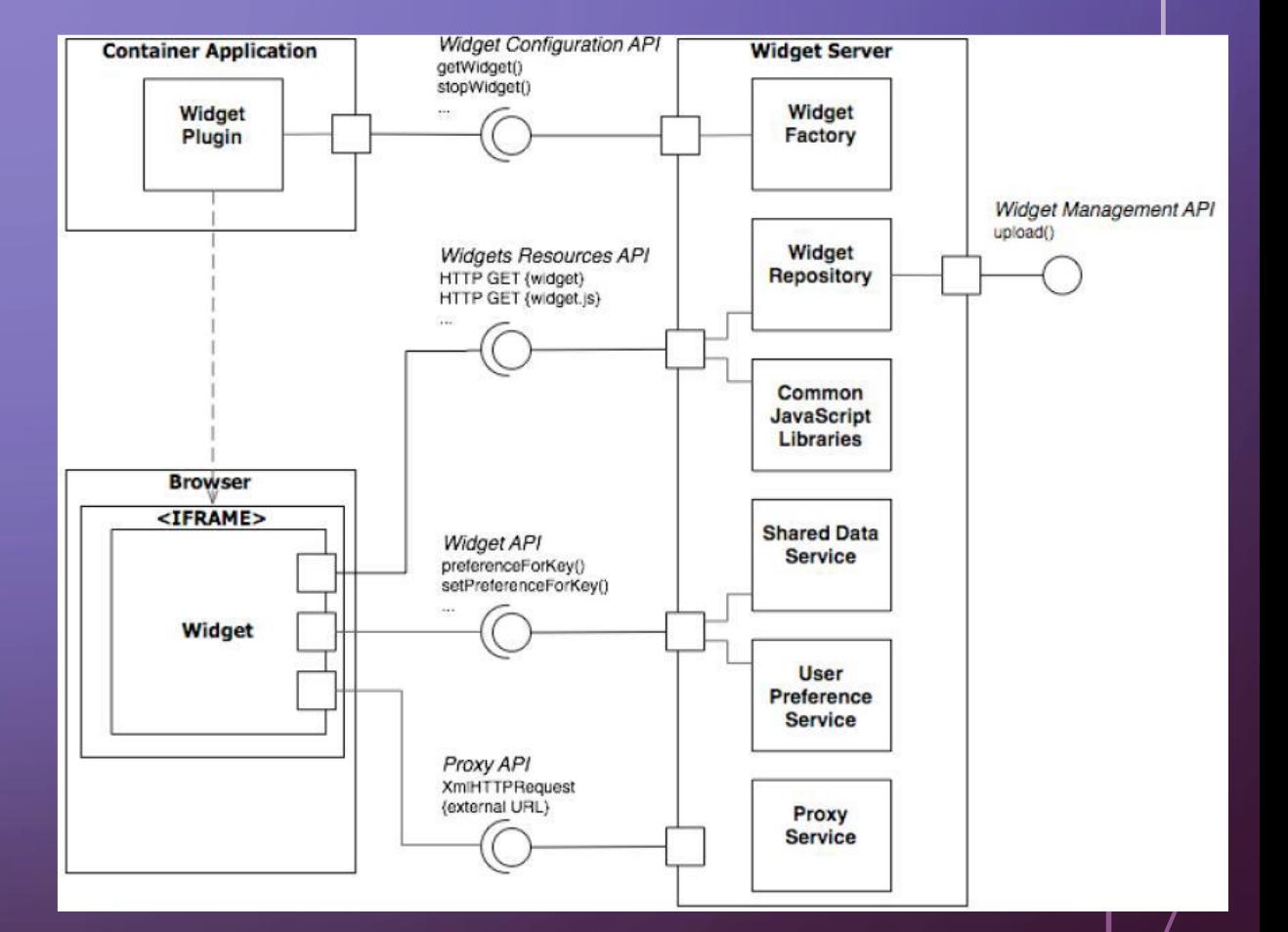

## $\circ$  Review of Proposed Standards:

Hoyos, Wilson - Comparison of the Main Alternatives to the Integration of External Tools in Different Platforms

- GLUE! (Group Learning Uniform Environment)
	- REST based contract
	- Three main elements
		- VLE adaptors
		- GLUElet Manager
		- Implementation Model Adaptors
	- Relies on the development of the GLUE peripheral elements by third-parties

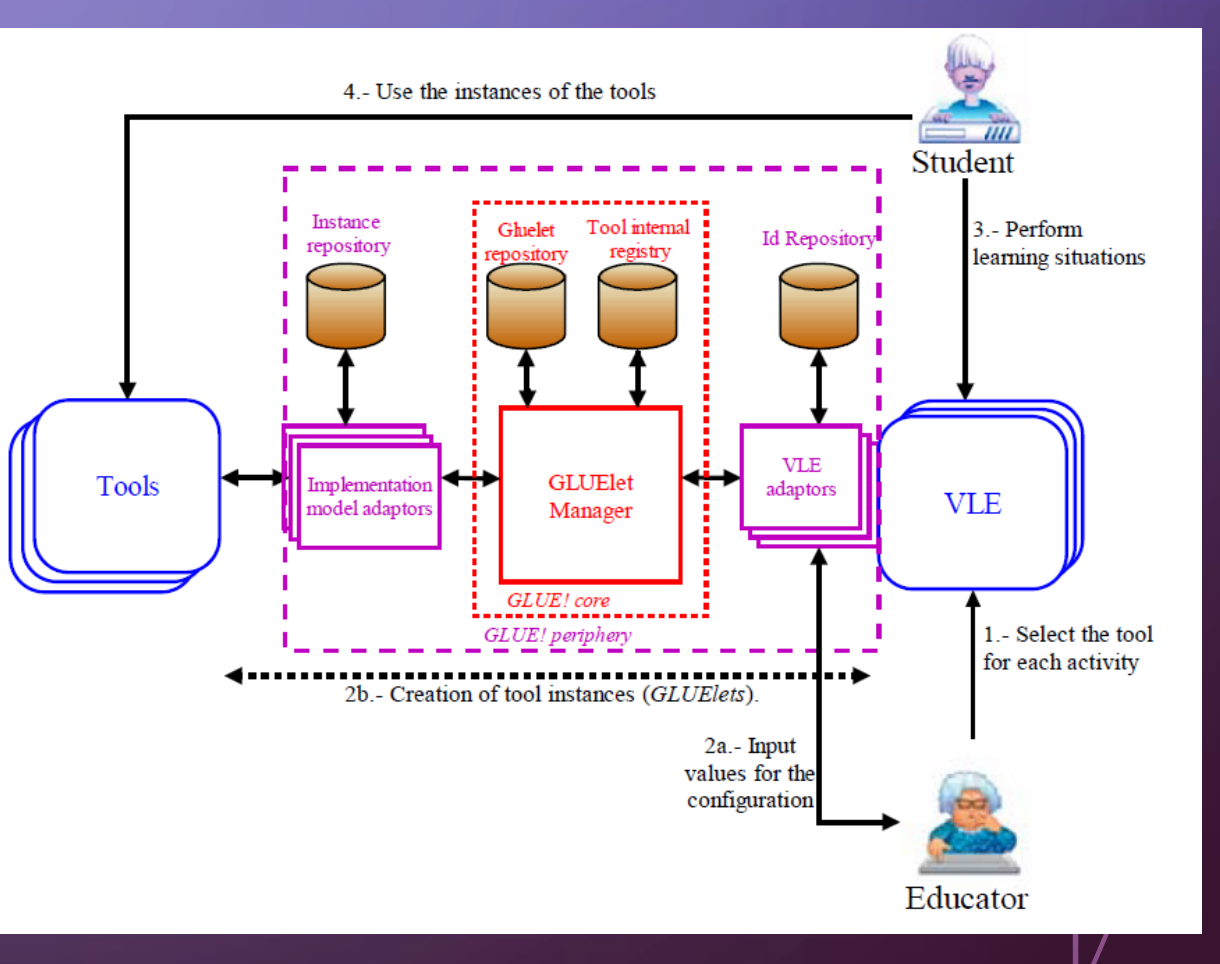

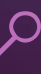

#### **Must implement: Amount of Communication after launch: Outcomes passed back: Logging In: Community Support:** • Must implement a Tool Provider, integrate with Tool Consumer • None • No • Multiple Logins • High Community Support LTI 1.0 • Must implement a Tool Provider, integrate with Tool Consumer • High Amount • Yes • Single sign-on • Low-Med Community Support LTI 2.0 • Implement adaptors for Tool Consumer, but not Tool Provider. • None • No • Multiple Logins • Low Community Support? Wookie GLUE! • Must implement a Model Adaptor for each tool. • None • No • Multiple Logins • Low Community Support?

Hoyos, Wilson - Comparison of the Main Alternatives to the Integration of External Tools in

Review of Proposed Standards:

Different Platforms

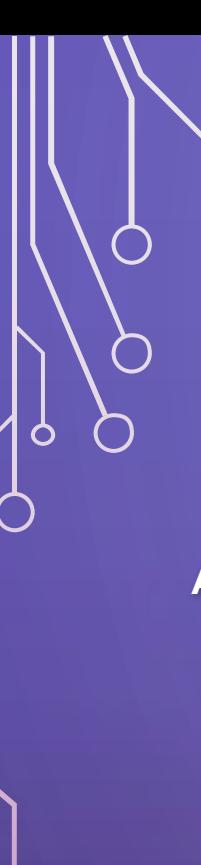

#### LTI Evolution  $\Omega$

LTI 1.0

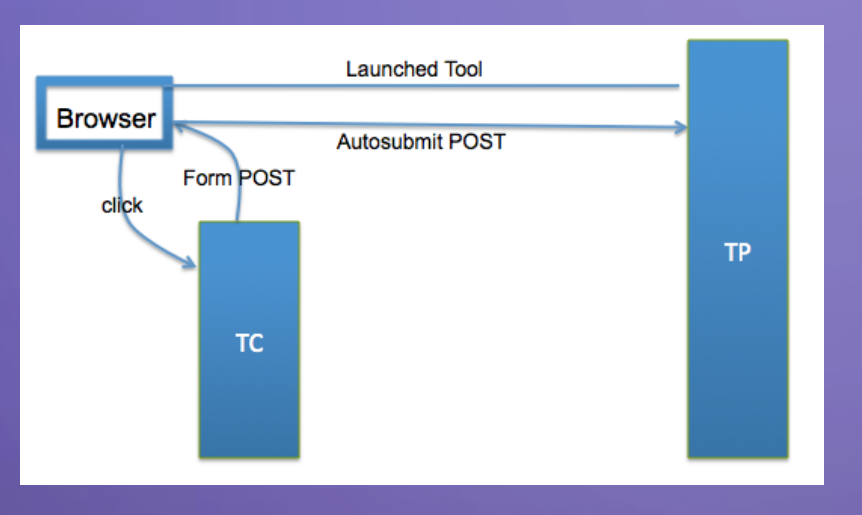

### LTI 1.1

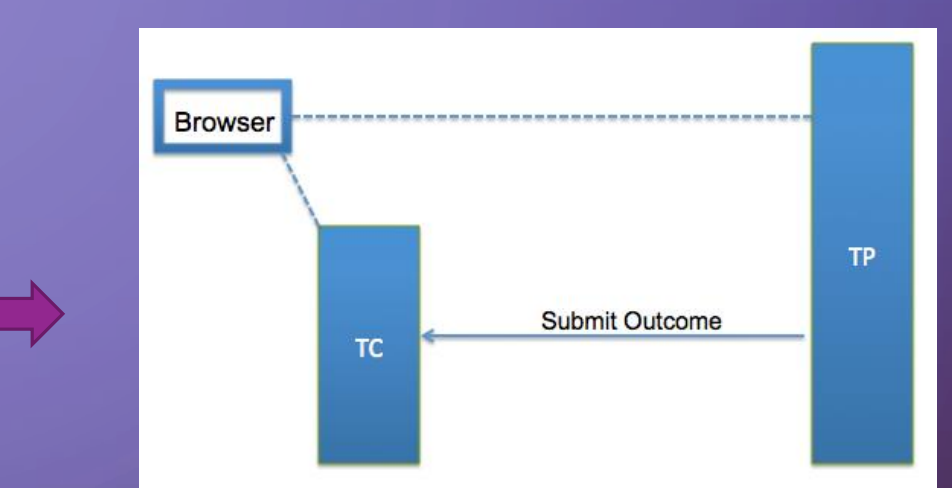

**Architecture**

**Example:** Student reads her e-textbook within an LMS.

Student completes an assignment on a Tool Provider, and a grade is sent back to the Tool Consumer.

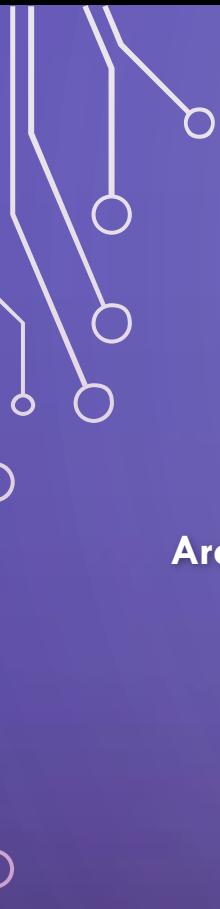

### **LTI Evolution**

### LTI 2.0

#### **Architecture**

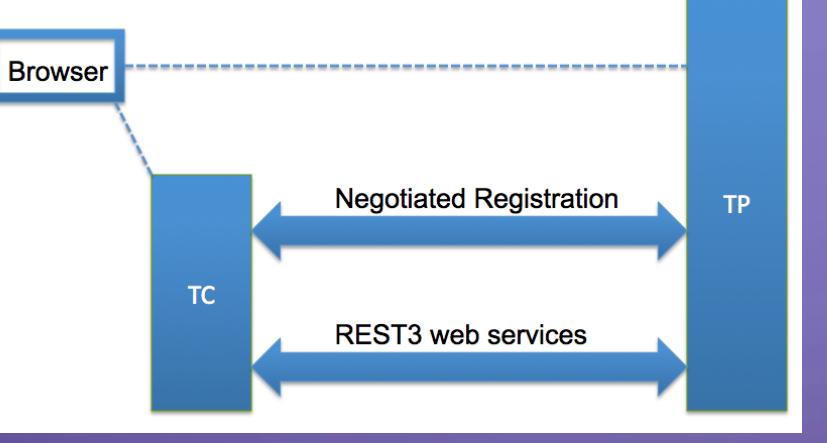

#### **Additional Features**

**Example:** Student reads her e-textbook within an LMS.

- Automatic credential exchange and management
- Common Services
	- Tool Settings
	- Organization Hierarchy

### Negotiated Registration

• Tool Proxy (Interface Contract)

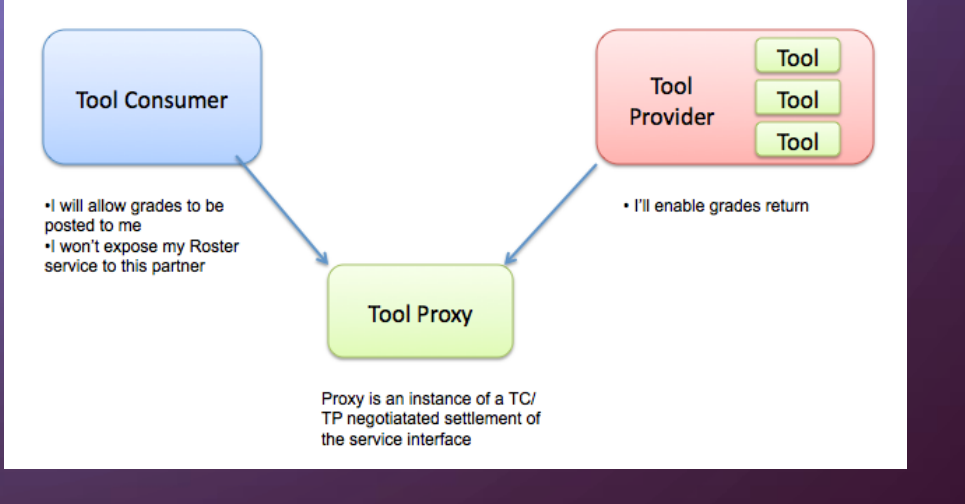

#### LTI Data  $\mathbf O$

Data provided by Tool Consumer to Tool Provider

### • User's Information

- First name, Last Name?
- Role: learner, professor, administrator, guest
- Image / Avatar for profile picture
- Email Address

### • Other Users' Information

- Enrollment List
- Other students' names, roles, images, emails, grades

### • Context

- Course, student organization, club, study group, etc.
- Resource\_link\_title
- Context\_title, Context\_label
- Data for LMS Administrator or Course Professor (To Incorporate a Tool Provider into an LMS):
	- Resource URL
	- Consumer Key
	- Consumer Secret

- Behind the scenes data:
	- Resource\_link\_id
	- User\_id
	- Context\_id
	- Oath\_consumer\_key
	- Oauth\_signature

# Integration of the Tool Provider in the Tool Consumer

### Ex: Moodle

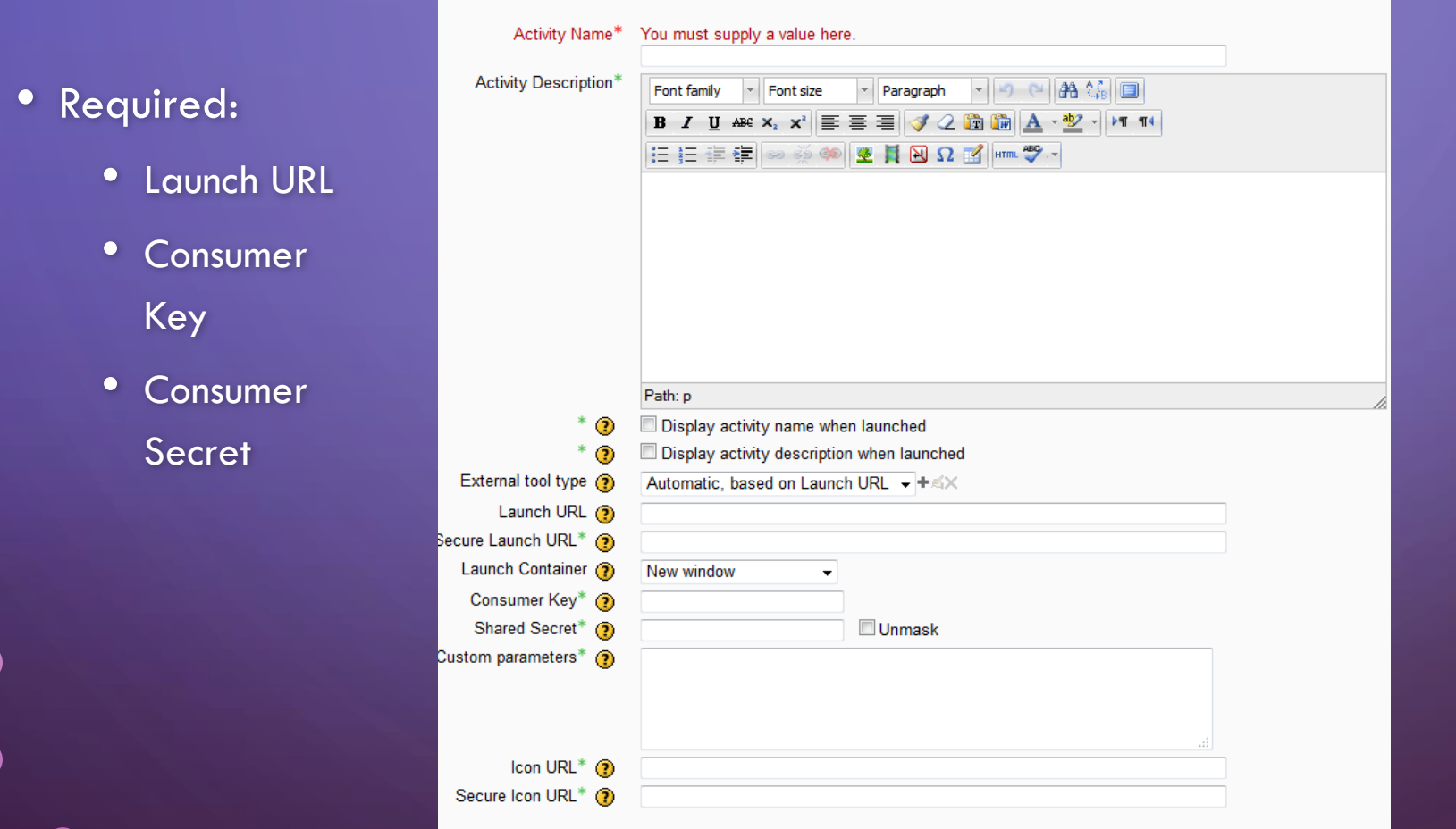

 $\bf C$ 

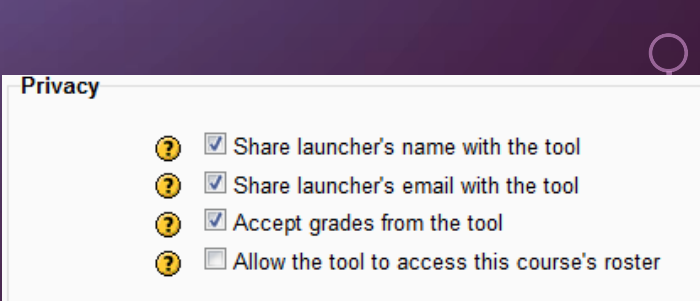

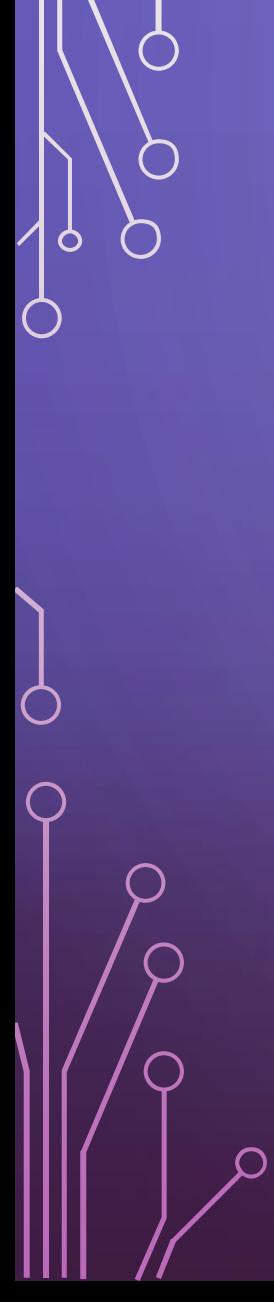

 $\bf{C}$ 

## LTI Launch Walkthrough

### **Integrated User Experience**

Welcome **Local Resource** Local Resource LTI Tool<sub>flm</sub> Movie

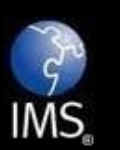

 $000$ 

 $\left| 4 \right|$   $\left| 6 \right|$   $\left| 6 \right|$ 

© Copyright 2010 IMS Global Learning Consortium<br>All Rights Reserved.

[Severance, Charles http://www.slideshare.net/csev/ims-basic-lti-overview](http://www.slideshare.net/csev/ims-basic-lti-overview)

 $C$   $Q$ <sup> $\tau$ </sup> Google

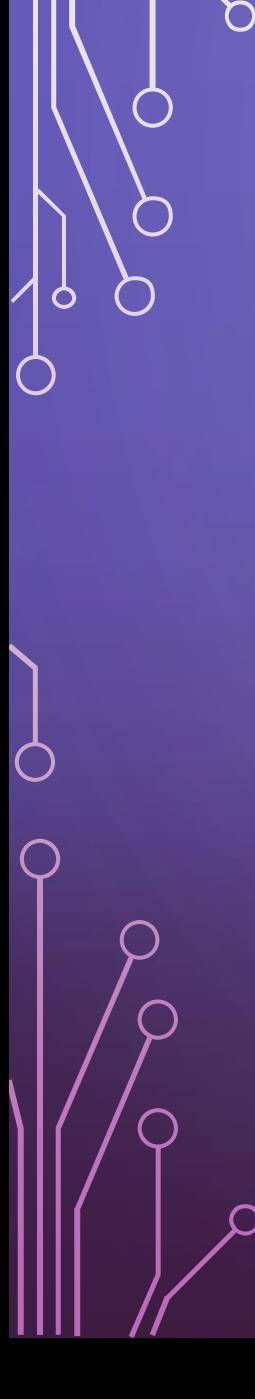

### User Experience

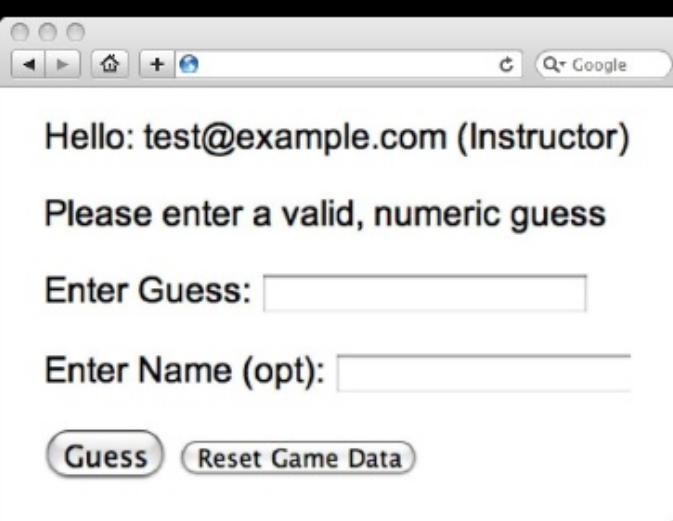

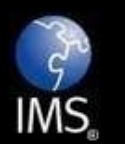

© Copyright 2010 IMS Global Learning Consortium<br>All Rights Reserved.

[Severance, Charles http://www.slideshare.net/csev/ims-basic-lti-overview](http://www.slideshare.net/csev/ims-basic-lti-overview)

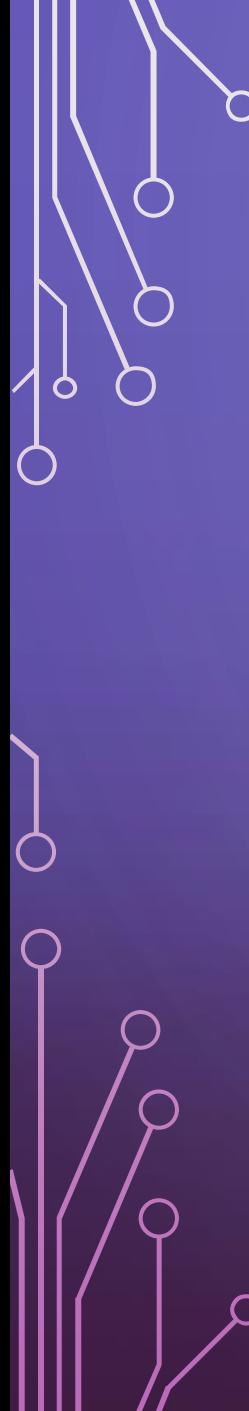

### Again in slow motion...

 $000$  $\left| \begin{array}{c|c|c|c} \hline \multicolumn{1}{c|}{\textbf{4}} & \multicolumn{1}{c|}{\textbf{5}} & \multicolumn{1}{c|}{\textbf{6}} \\ \hline \multicolumn{1}{c|}{\textbf{6}} & \multicolumn{1}{c|}{\textbf{7}} & \multicolumn{1}{c|}{\textbf{8}} & \multicolumn{1}{c|}{\textbf{7}} & \multicolumn{1}{c|}{\textbf{8}} \\ \hline \multicolumn{1}{c|}{\textbf{7}} & \multicolumn{1}{c|}{\textbf{8}} & \multicolumn{1}{c|}{\textbf{9}} & \multicolumn{1}{c$ 

> Week 1 **Local Resource** Local Resource LTI Tooln Movie

#### **LMS (LTI Consumer)**

**LMS Looks up User and Course** Information.

Information is signed using secret and OAuth

Form data sent to Browser

### Tool (LTI Provider)

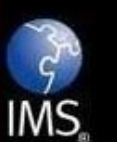

© Copyright 2010 IMS Global Learning Consortium All Rights Reserved.

[Severance, Charles http://www.slideshare.net/csev/ims-basic-lti-overview](http://www.slideshare.net/csev/ims-basic-lti-overview)

 $C$   $Q$ <sup>\*</sup> Google

Form is immediately autosubmitted using JavaScript.

 $A \cap A$  $\left| \cdot \right|$   $\left| \cdot \right|$   $\left| \cdot \right|$ 

 $C$   $Q$ <sup> $\tau$ </sup> Google

<form action="tool"/> <input name="user\_id" value="2348d8dd" /> <input name="oauth\_token"

value="abc.edu" /> </form>

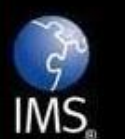

© Copyright 2010 IMS Global Learning Consortium All Rights Reserved.

### **LMS (LTI Consumer)**

### Tool (LTI Provider)

Tool looks up secret and validates signature.

Tool provisions user, course, and session.

**Tool sends redirect** 

[Severance, Charles http://www.slideshare.net/csev/ims-basic-lti-overview](http://www.slideshare.net/csev/ims-basic-lti-overview)

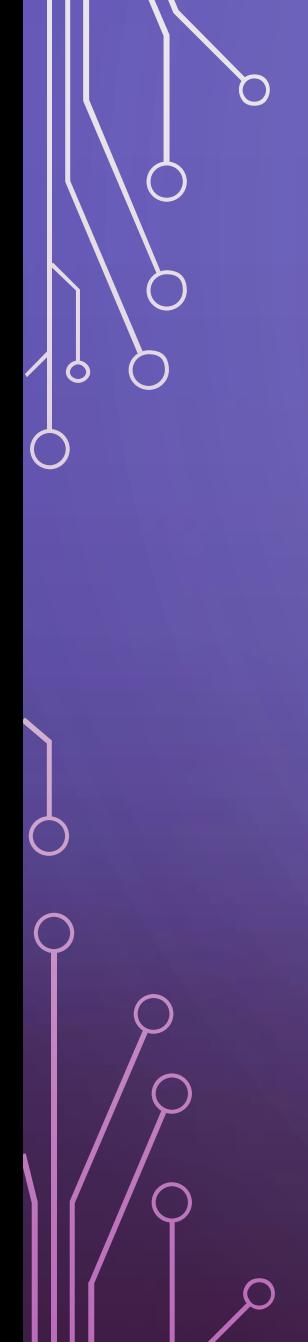

Browser follows redirect...

<head> <meta redirect page="main.php"> </head>

### Tool (LTI Provider)

**LMS (LTI Consumer)** 

**Tool produces** first page.

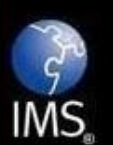

 $000$ 

 $\left| \begin{array}{c|c|c|c} \hline \multicolumn{1}{c|}{\mathbf{4}} & \multicolumn{1}{c|}{\mathbf{5}} & \multicolumn{1}{c|}{\mathbf{6}} \\ \hline \multicolumn{1}{c|}{\mathbf{6}} & \multicolumn{1}{c|}{\mathbf{7}} & \multicolumn{1}{c|}{\mathbf{6}} & \multicolumn{1}{c|}{\mathbf{7}} & \multicolumn{1}{c|}{\mathbf{8}} \\ \hline \multicolumn{1}{c|}{\mathbf{7}} & \multicolumn{1}{c|}{\mathbf{8}} & \multicolumn{1}{c|}{\mathbf{9}} & \multicolumn{1}{c$ 

© Copyright 2010 IMS Global Learning Consortium<br>All Rights Reserved.

[Severance, Charles http://www.slideshare.net/csev/ims-basic-lti-overview](http://www.slideshare.net/csev/ims-basic-lti-overview)

 $C$   $Q$ <sup>\*</sup> Google

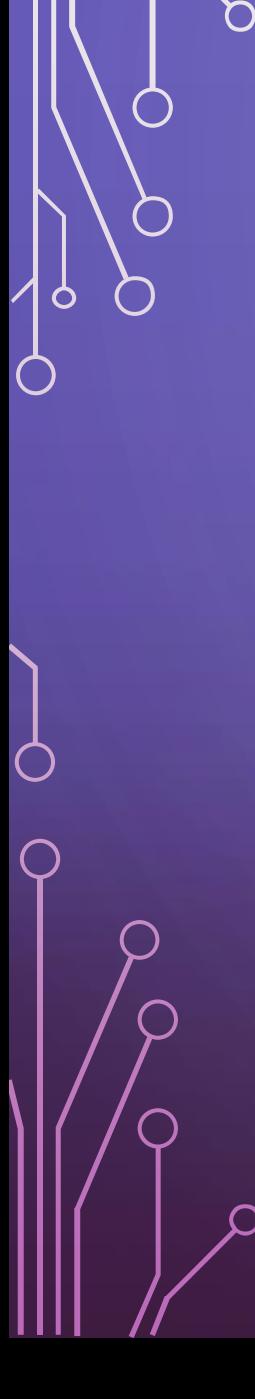

### User Experience

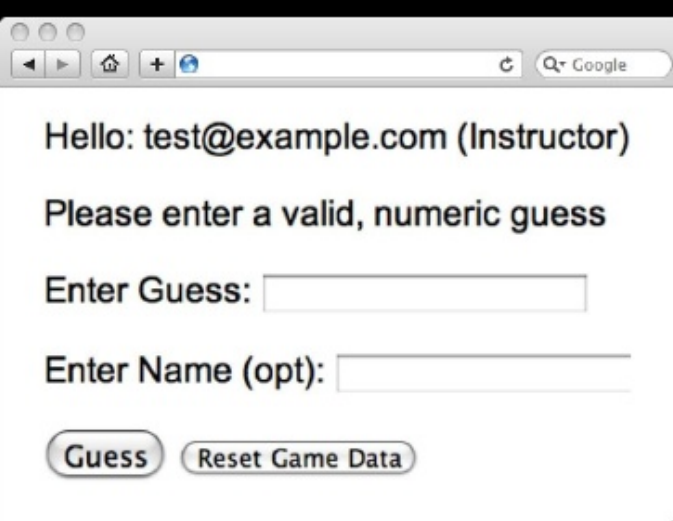

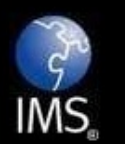

© Copyright 2010 IMS Global Learning Consortium<br>All Rights Reserved.

[Severance, Charles http://www.slideshare.net/csev/ims-basic-lti-overview](http://www.slideshare.net/csev/ims-basic-lti-overview)

**Innovation** Adoption

Learning

### **Basic LTI Sample Launch Data**

lti\_version=LTI-1p0 lti\_message\_type=basic-lti-launch-request oauth\_consumer\_key=lmsng.school.edu resource\_link\_id=120988f929-274612 user\_id=292832126

roles=Instructor

lis\_person\_name\_full=Charles R. Severance lis\_person\_contact\_email\_primary = csev@umich.edu context\_id=456434513 context\_title=SI301 - PHP tool\_consumer\_instance\_description=University of School

Copyright 2010 IMS Global Learning Consortium All Rights Reserved.

[Severance, Charles http://www.slideshare.net/csev/ims-basic-lti-overview](http://www.slideshare.net/csev/ims-basic-lti-overview)

 ${\bf C}$ 

<http://developers.imsglobal.org/catalog.html>

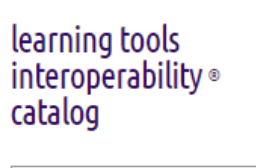

Use LTI tools inside these platforms- See what they support dick icon for more info

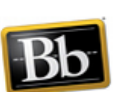

Blackboard

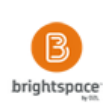

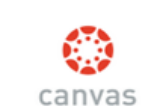

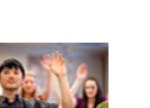

ClobalScholar<sup>®</sup>

### ebook tools

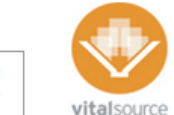

CourseSmar

В١

(ල)

nook

Bookshelf® from VitalSource® Integrated online, downloadable and mobile access for your e-textbooks

CourseSmart Find and access eTextbooks and

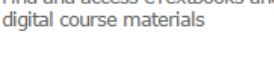

BryteWave by Follett Digital textbooks - Read, note, study and share all in one place.

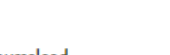

Courseload

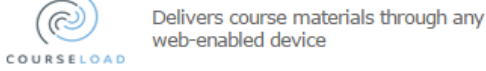

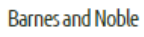

Use Nook Study to read your ebooks

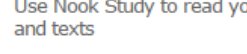

### eportfolio tools

 $c$ &w

**SUCCESS** 

**&mahara** 

**Everything here is IMS LTI Certified!** 

#### Chalk & Wire

ePortfolio authoring, assessment system, and data analysis tools for students, faculty and professional staff in higher education and K-12

#### LiveText

Building cultures of assessment through learner-centered feedback, field experience and data analytics for continuous improvement and student

#### Mahara

Open source eportfolios where you<br>can collect, reflect on and share your achievements success.

#### PebblePad

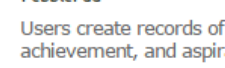

Users create records of learning, achievement, and aspiration

#### SchoolChapters

Portfolio solutions for web, mobile, and print delivered in the cloud.

#### collaboration tools

Blackboard

collaborate."

#### **Blackboard Collaborate**

Create virtual classrooms, offices and meeting spaces

#### Social software for learning

#### LTI Plugin for Vanilla 2

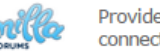

Provides forum capability via a LTI connection

#### Elgg

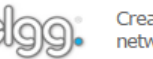

Create your own fully-featured social networks and applications

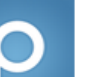

#### Piazza

Helping students and instructors ask for and provide course help online

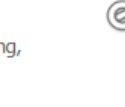

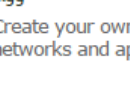

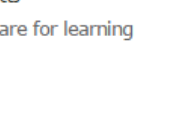

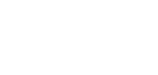

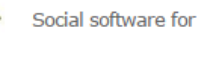

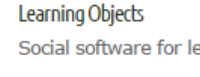

## Learning Tools Interoperability Discussion

The IMS LTI specification provides significant benefits for all parties involved in *developing*, *deploying* and *utilising* learning applications. It provides a standard mechanism for launching external tools which is supported by all major virtual learning environments (VLEs) as well as other educational systems. LTI 1.1 adds the ability to pass grades back to the VLE and the IMS is continuing to develop the specification further. In the meantime some unofficial extensions have been widely adopted to give tools access to an enrolment list and a simple data store.

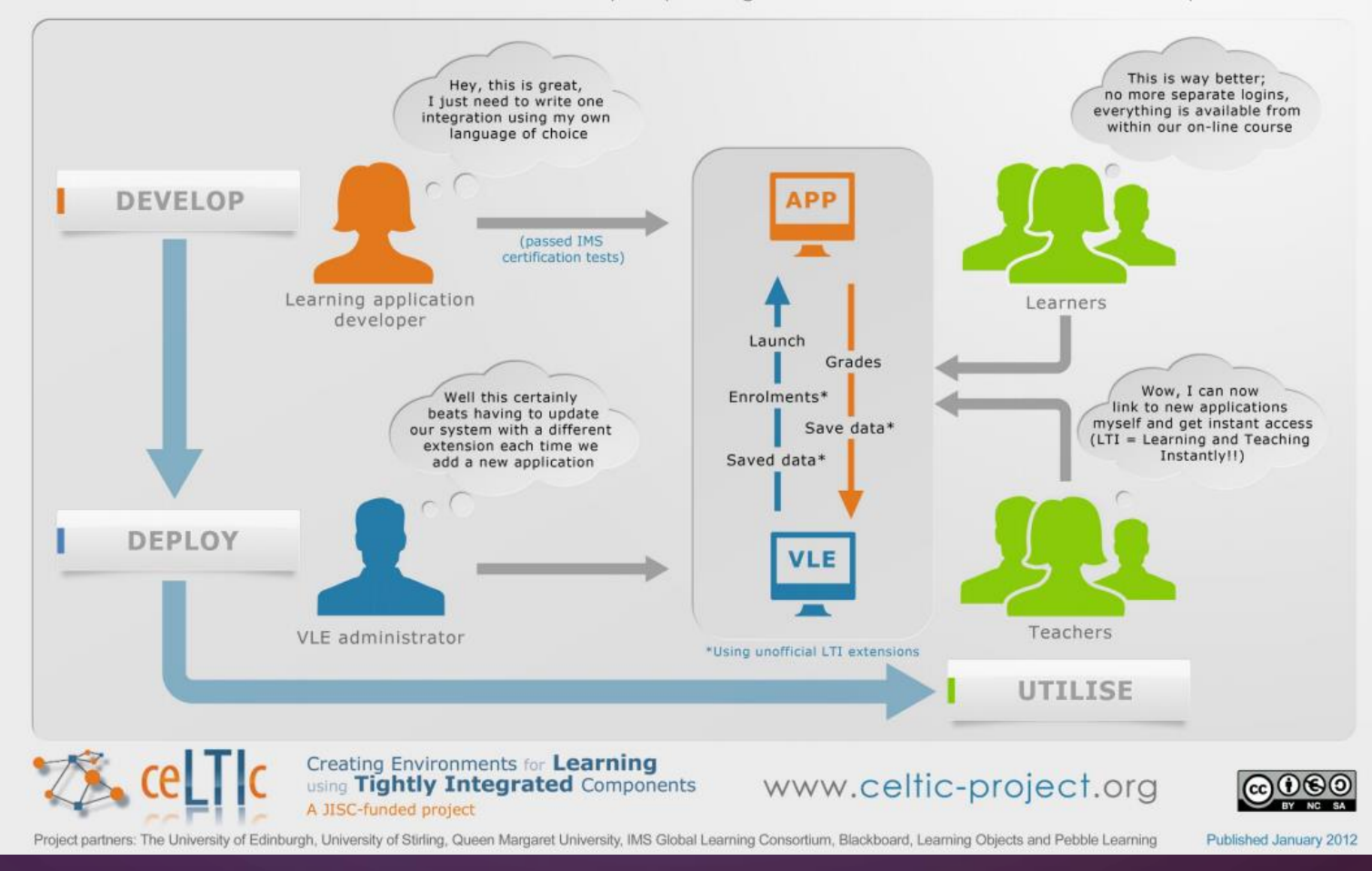

## Sample Tool Consumer and Tool Provider Studio

### • Sample Studio, running on Microsoft Azure Platform

- LTI Consumer
	- <http://consumer.azurewebsites.net/>
- LTI Provider
	- <http://provider.azurewebsites.net/>
- Scenario: Create an account at the LTI Consumer site, enroll in a course, and try to submit a grade. Try a few of the assignments in the "Samples" course by Stuart Johnson.

## LTI Components and OpenEdX

### • LTI Components

**Open edX supports LTI 1.1 and LTI 2.0 is in development. It is the external standard and applicable to platforms such as Canvas.** 

**See the available apps at [eduappcenter.com](https://www.eduappcenter.com/), an open LTI app collection:**

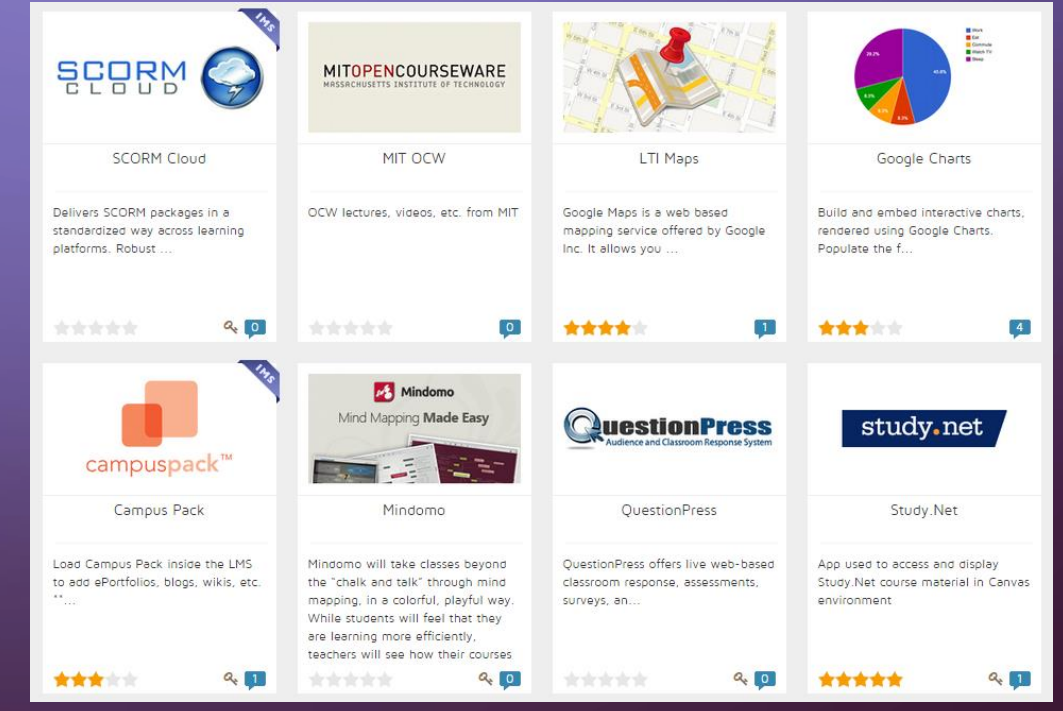

## Development and Integration

- Developing a Tool Provider with LTI:
	- Tutorial: Using LTI in OpenEdX using Ruby:
		- <http://reganmian.net/blog/2015/02/20/openedx-and-lti-pedagogical-scripts-and-sso/>
	- LTI Tool Provider Minimal Example:
		- [https://github.com/instructure/lti\\_tool\\_provider\\_example](https://github.com/instructure/lti_tool_provider_example)
	- LTI Tool Consumer Example:
		- [https://github.com/instructure/lti\\_tool\\_consumer\\_example](https://github.com/instructure/lti_tool_consumer_example)
	- Example Application which uses LTI for OpenEdX:
		- <https://github.com/houshuang/inquirymooc>
	- Create a simple tool provider with LTI 1.0 and PHP:
		- <http://developers.imsglobal.org/phpcode.html>

## Development and Integration

• Libraries to Get You Started:

- Ruby Library to help implement IMS LTI tool consumers and providers:
	- [https://github.com/instructure](https://github.com/instructure/ims-lti)  $\frac{1}{\text{ims-lti}}$
- Python LTI Implementation
	- [https://github.com/mitodl/py](https://github.com/mitodl/pylti) lti
- MIT LTI Python Flask Example:
	- [https://github.com/mitodl/mit](https://github.com/mitodl/mit_lti_flask_sample) \_lti\_flask\_sample

## Development and Integration

- Connecting your Tool Provider to your Tool Consumer:
	- Adding an external learning application (Tool Provider) to an OpenEdX course:
		- [http://edx-partner-course-staff.readthedocs.org/en/latest/exercises\\_tools/lti\\_component.html](http://edx-partner-course-staff.readthedocs.org/en/latest/exercises_tools/lti_component.html)
	- Adding an LTI Tool Provider in Moodle
		- <http://www.somerandomthoughts.com/blog/2011/11/28/moodle-2-supports-connecting-to-ims-lti-tools/>
	- Adding an LTI Tool Provider to Canvas, Moodle, Blackboard, Sakai, Desire2Learn
		- <http://www.edu-apps.org/tutorials.html>

#### Bringing It All Together  $\varphi$

Tool Consumers(OpenEdX, Moodle, Scholar), LTI, Tool Providers (OpenDSA, Snap), Project Architecture

Professor edits JSON File:

Tool Consumer: OpenEdX

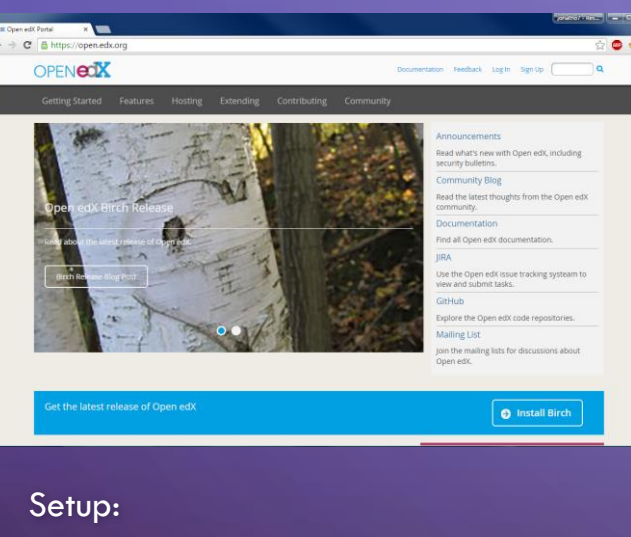

Launch URL, consumer key,

consumer secret

ua=user/context attributes s=shared secret, sig=oauth\_sig(ua, s)

Confirm sig  $==$  oauth\_sig(ua,s)

Snap Instance

Grade

#### launch URL (with specific parameters) is generated

"post\_text":"When finished"

"pre\_text": "This problem asks …" "snap\_instance\_url": "http://…"

"snap\_instance\_params": {width, height,

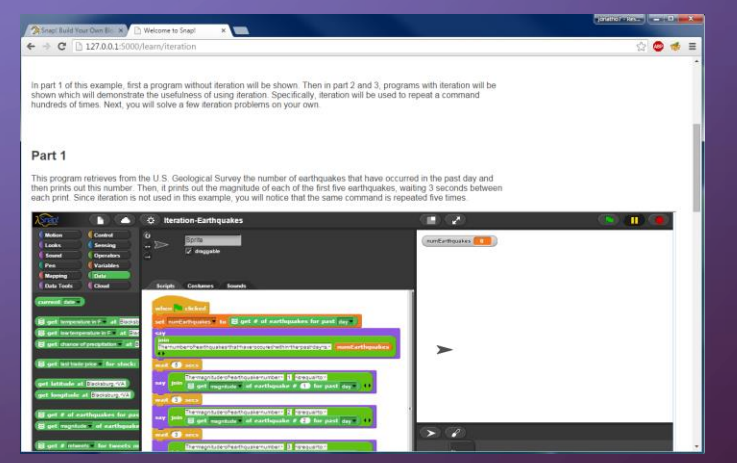

Tool Provider: Snap

#### Elements:

Submission buttons

{

etc.}

}

Grading components

# Any Questions??

 $\circ$ 

 $\bigcap$ 

 $\bigcap$ 

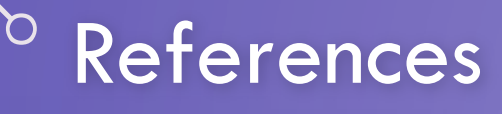

- IMS The basic overview on how LTI works <http://developers.imsglobal.org/tutorials.html>
- Alario-Hoyos, Wilson Comparison of the Main Alternatives to the Integration of External Tools in Different Platforms, School of Telecommunication Engineering, University of Valladolid, Institute for Educational Cybernetics, University of Bolton
- Severance, Charles IMS Basic Learning Tools Interoperability, <http://www.slideshare.net/csev/ims-basic-lti-overview>